## **МІНІСТЕРСТВО ОСВІТИ І НАУКИ УКРАЇНИ Львівський національний університет імені Івана Франка Механіко-математичний факультет Кафедра математичної статистики і диференціальних рівнянь**

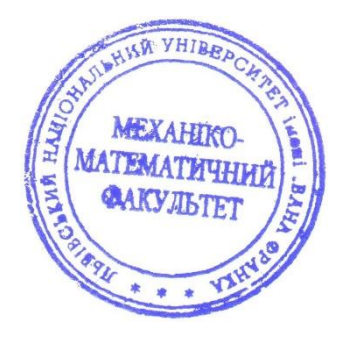

**Затверджено** На засіданні кафедри математичної статистики і диференціальних рівнянь механіко-математичного факультету Львівського національного університету імені Івана Франка (протокол № 1 від 22.06.2023 р.)

Завідувач кафедри: Олег БУГРІЙ

 $Zf'$ 

**Силабус з навчальної дисципліни " Графічні бібліотеки Python", що викладається в межах ОПП " Статистичний аналіз даних " першого (бакалаврського) рівня вищої освіти для здобувачів з спеціальності 112 - Статистика** 

**Львів 2023 р.**

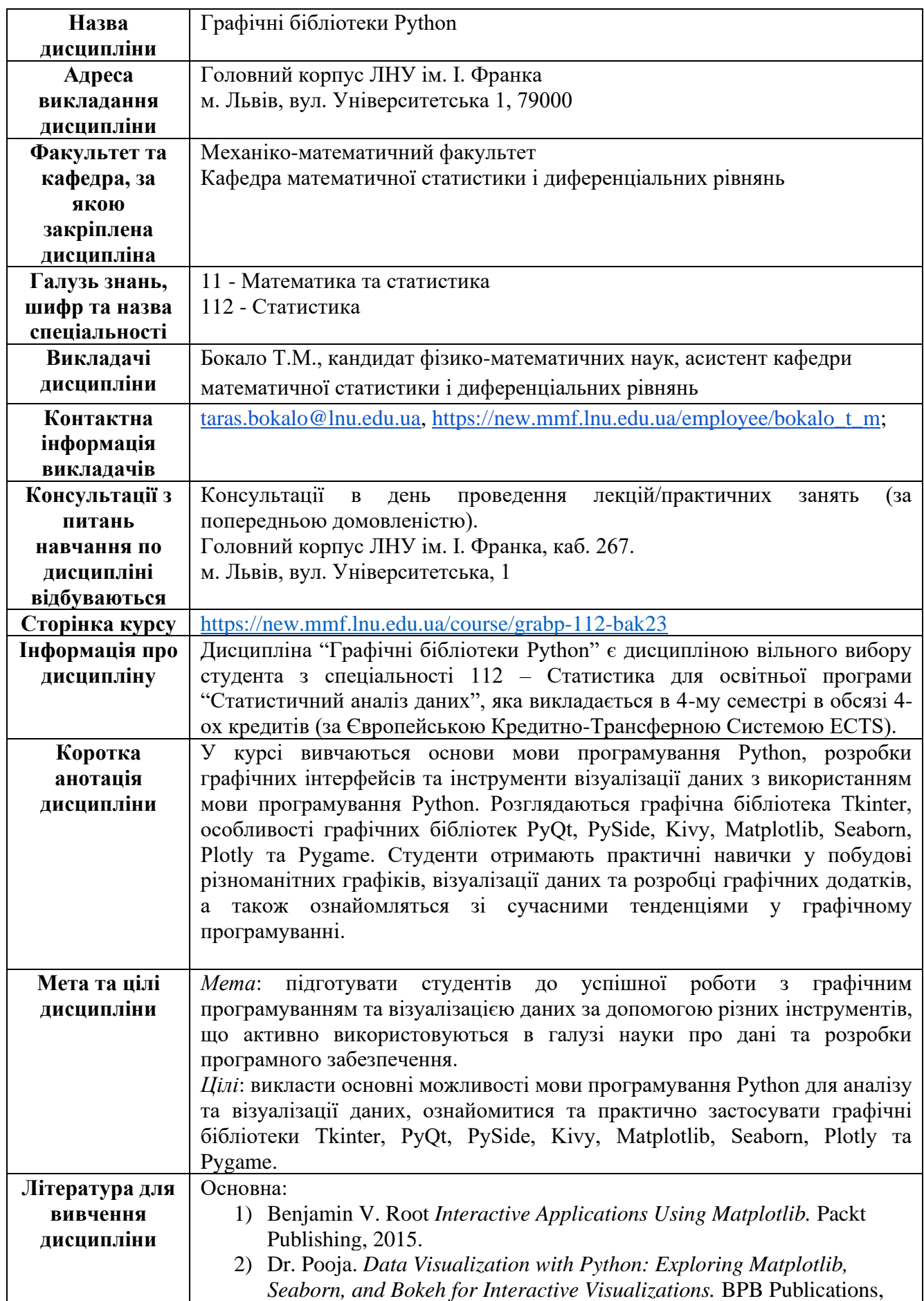

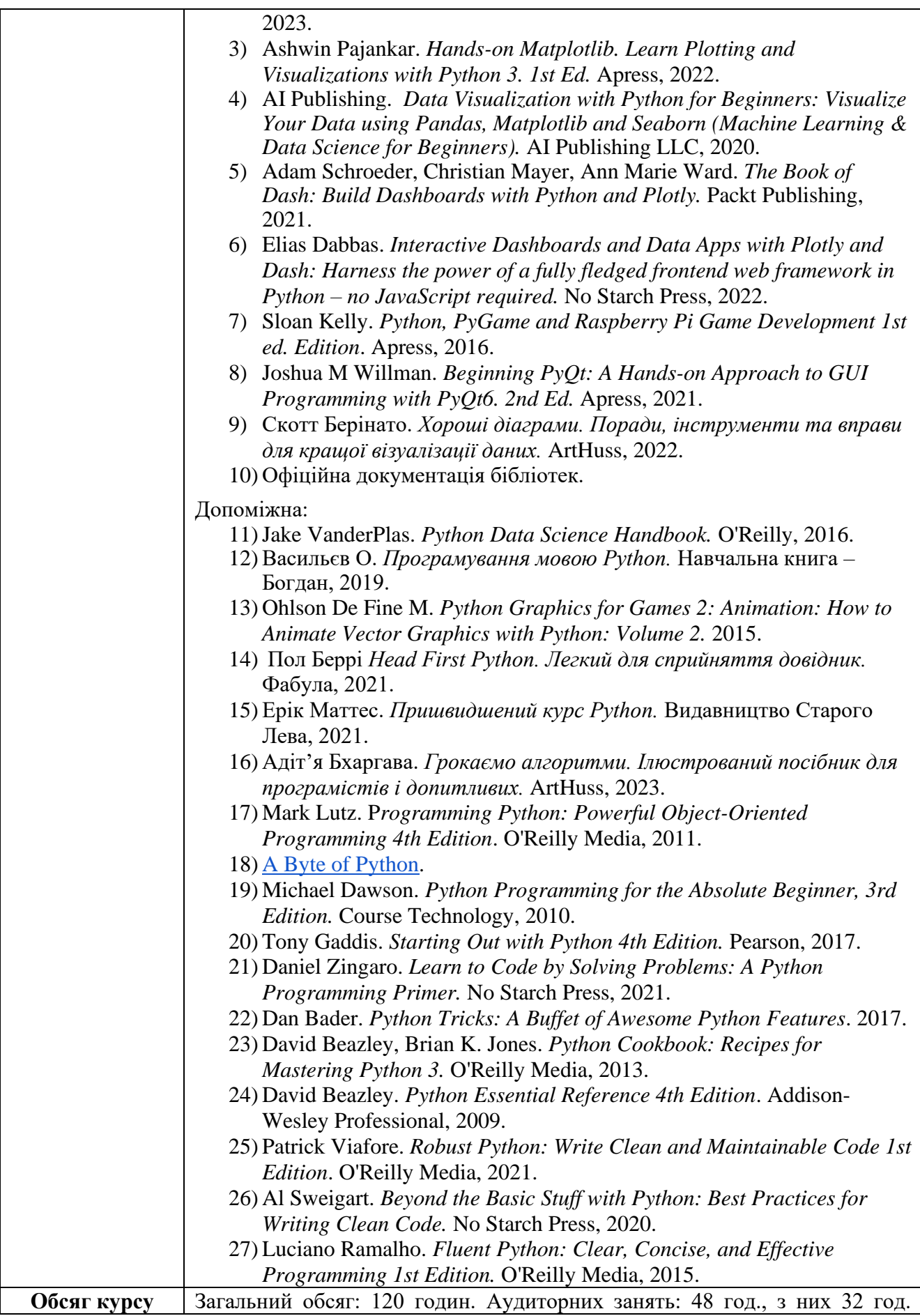

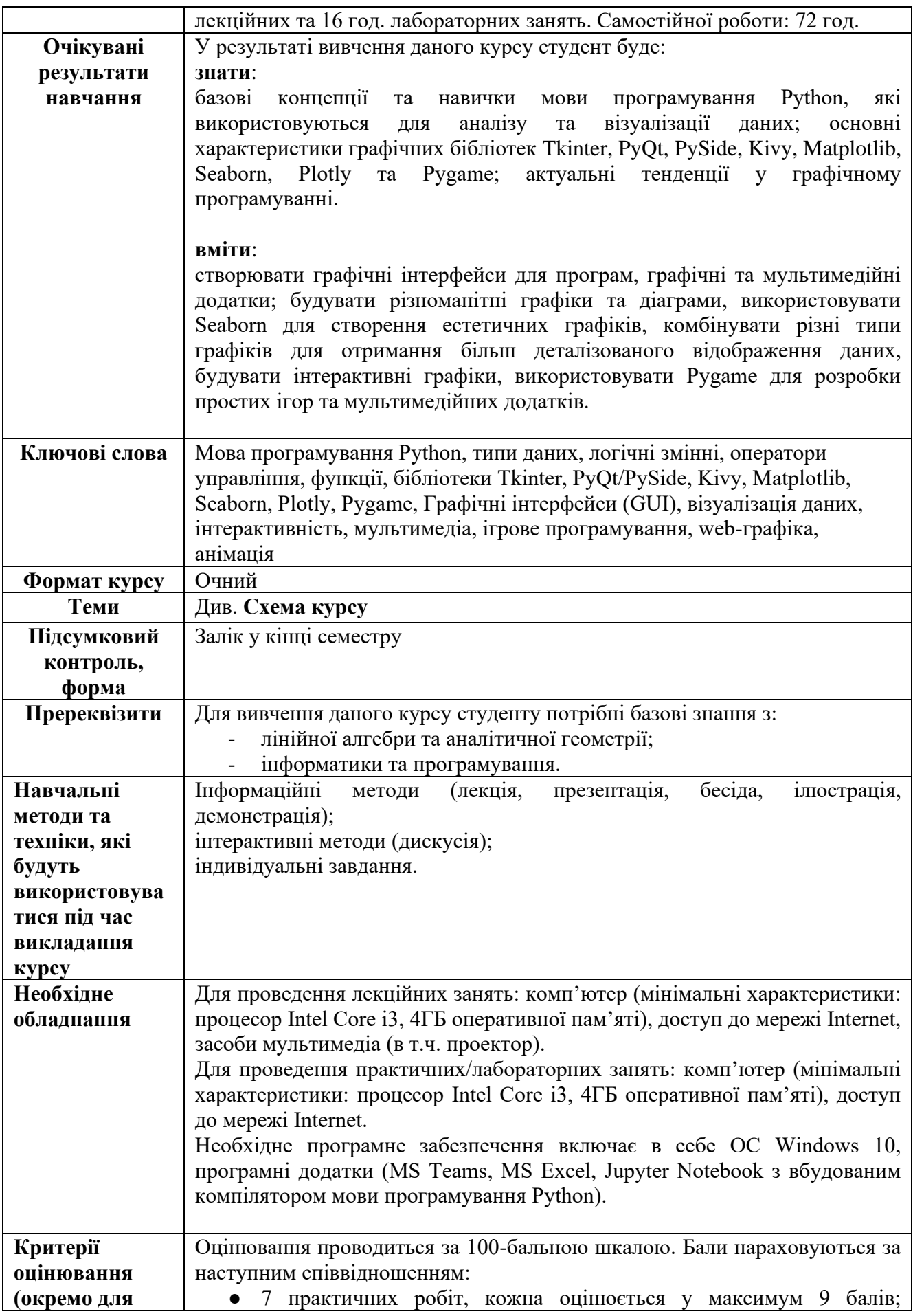

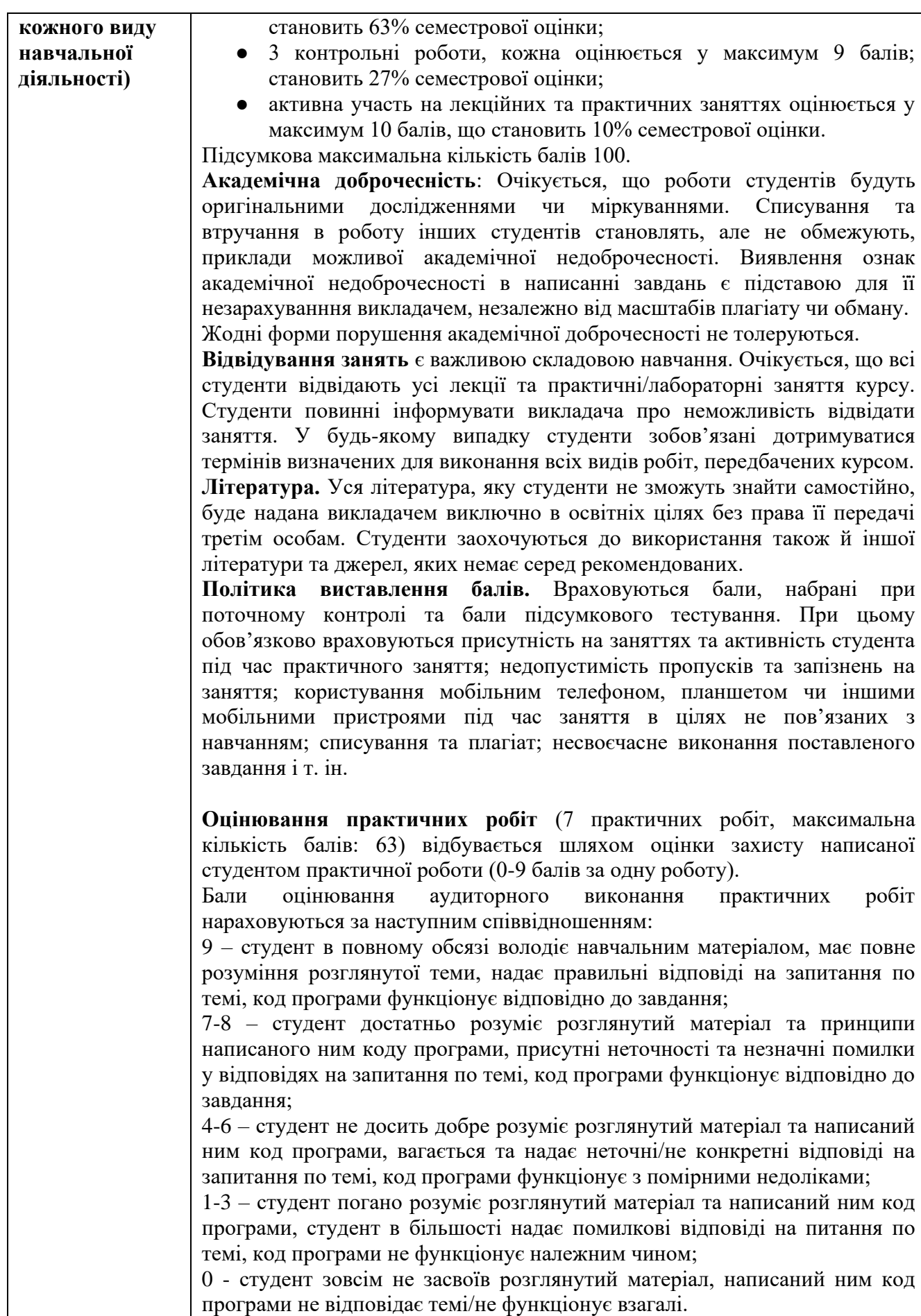

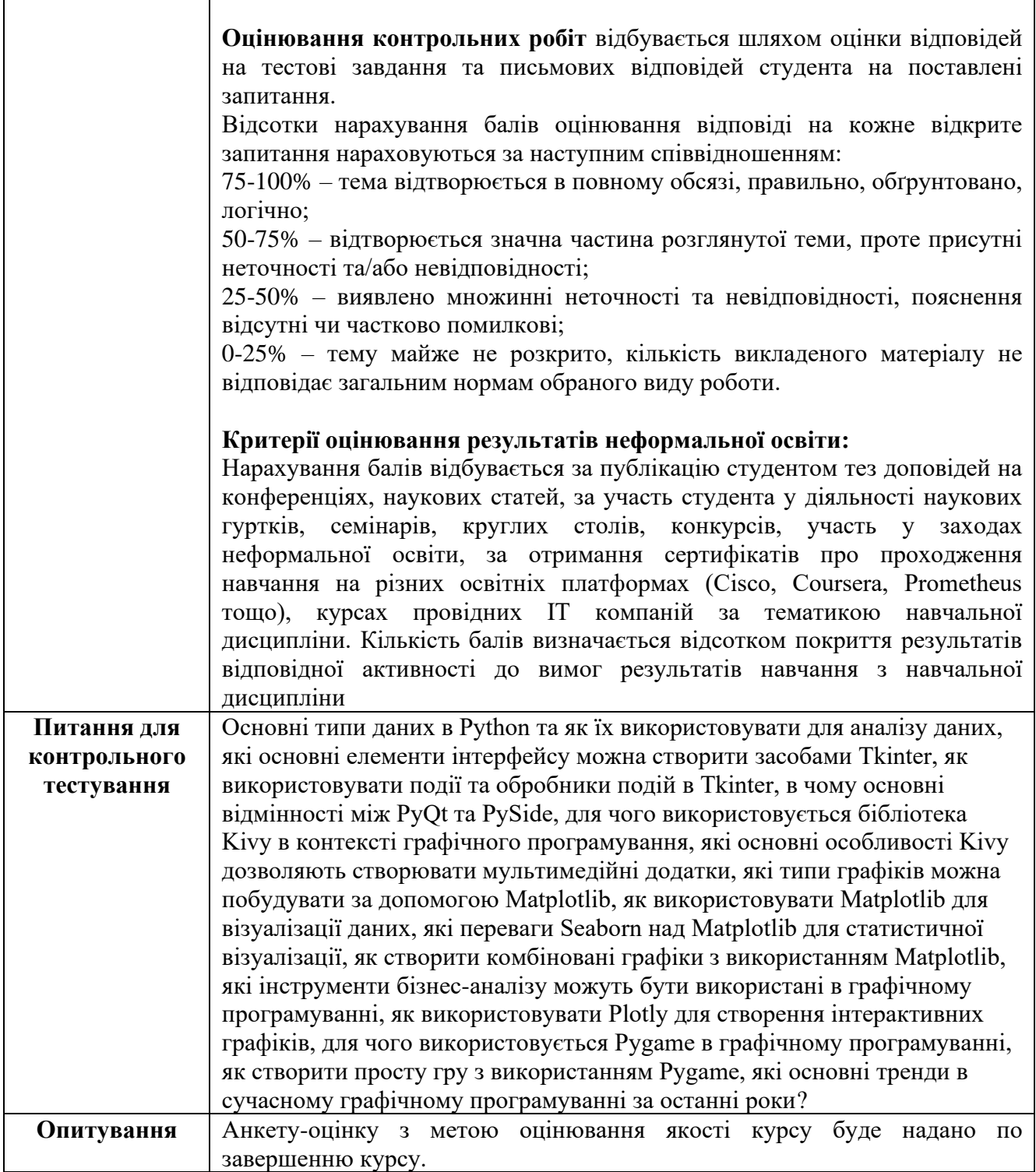

## **Схема курсу "Графічні бібліотеки Python" для студентів спеціальності 112 - Статистика**

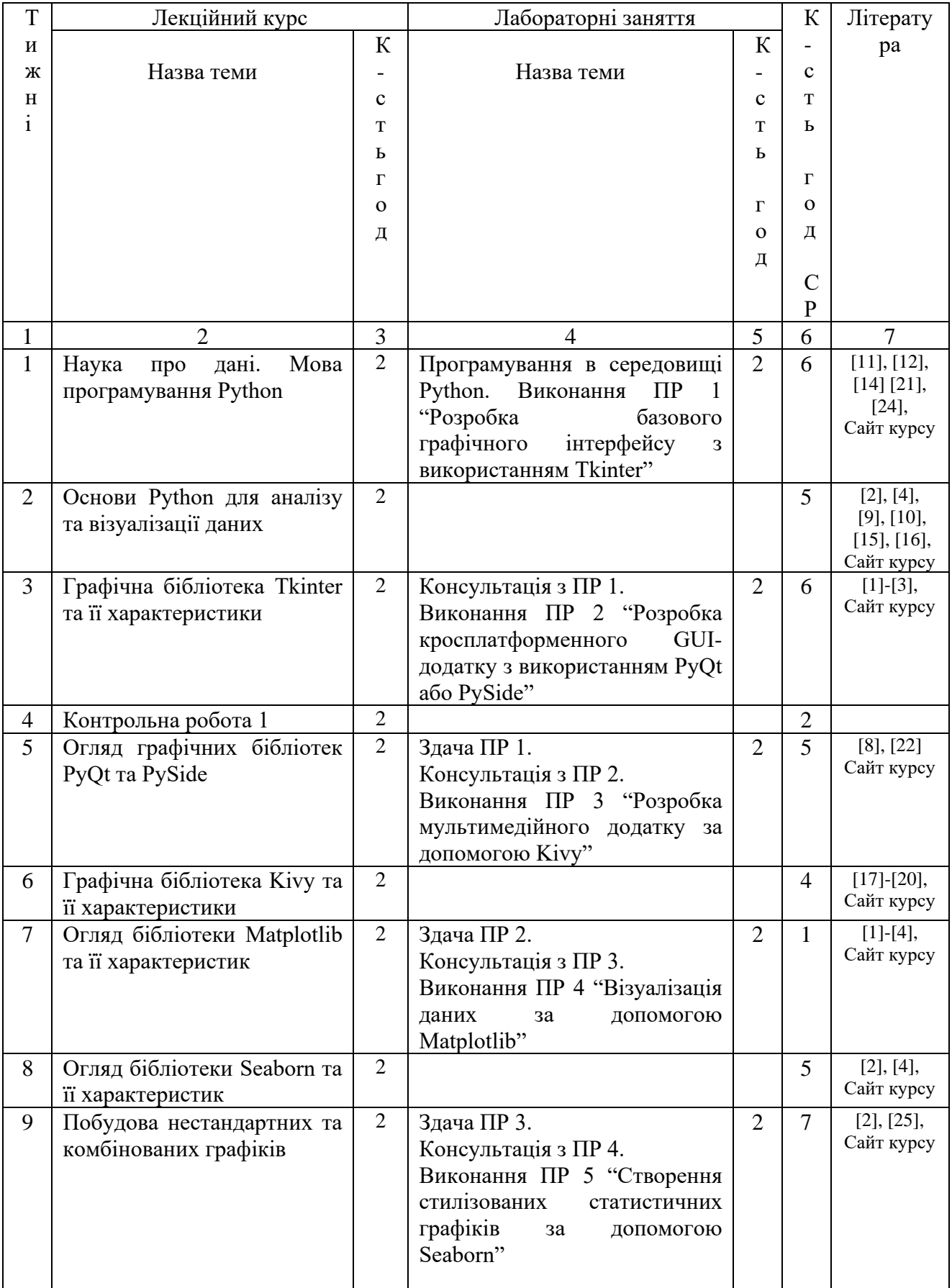

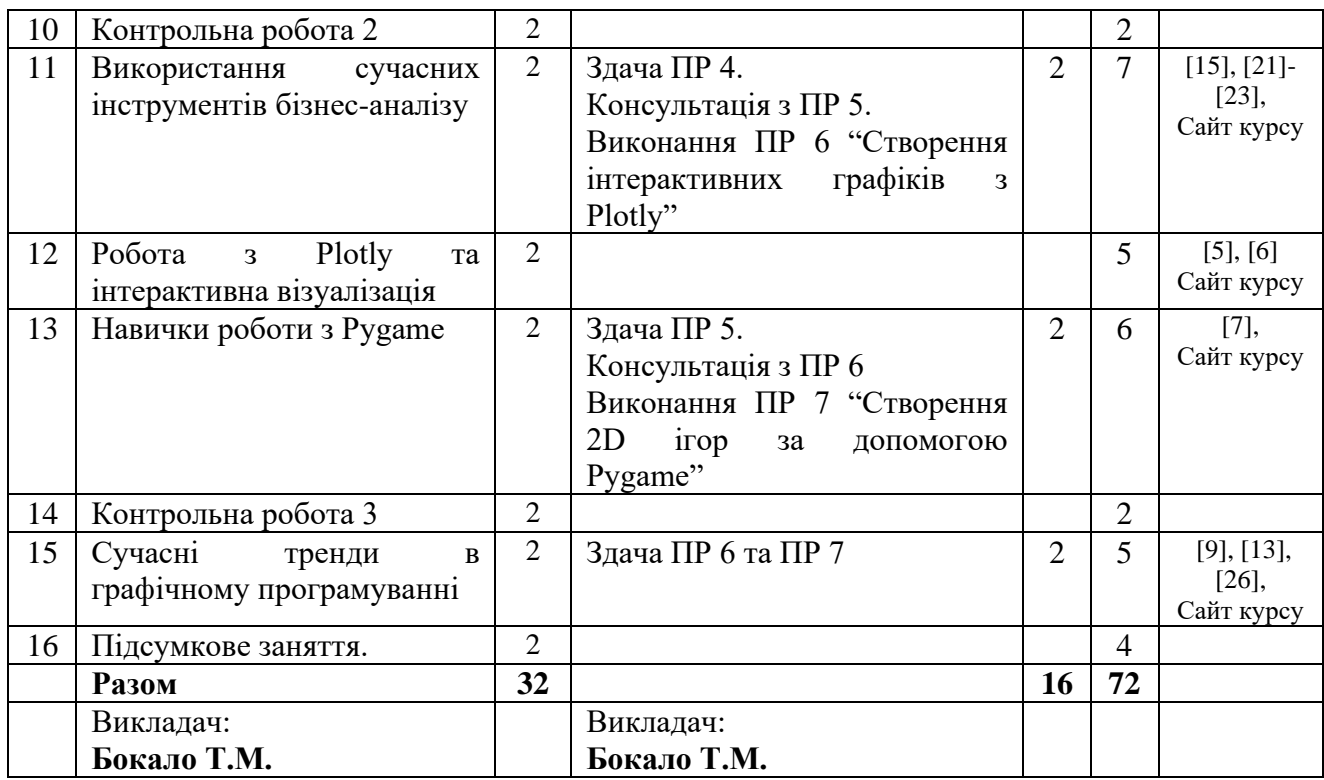